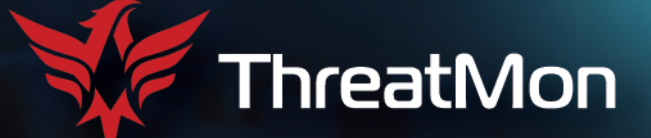

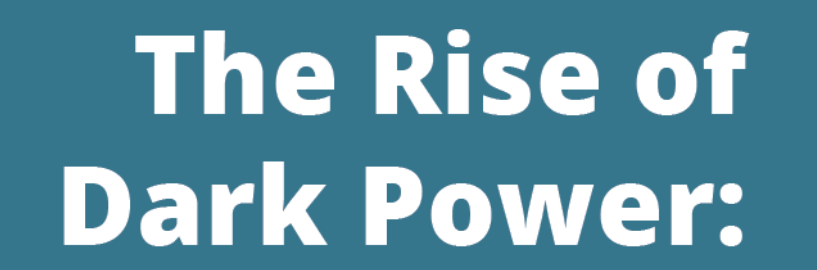

**L'IERLE TIME** 

T THE FIRE

A Close Look at the Group and their Ransomware

@threatmon

in

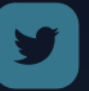

@MonThreat

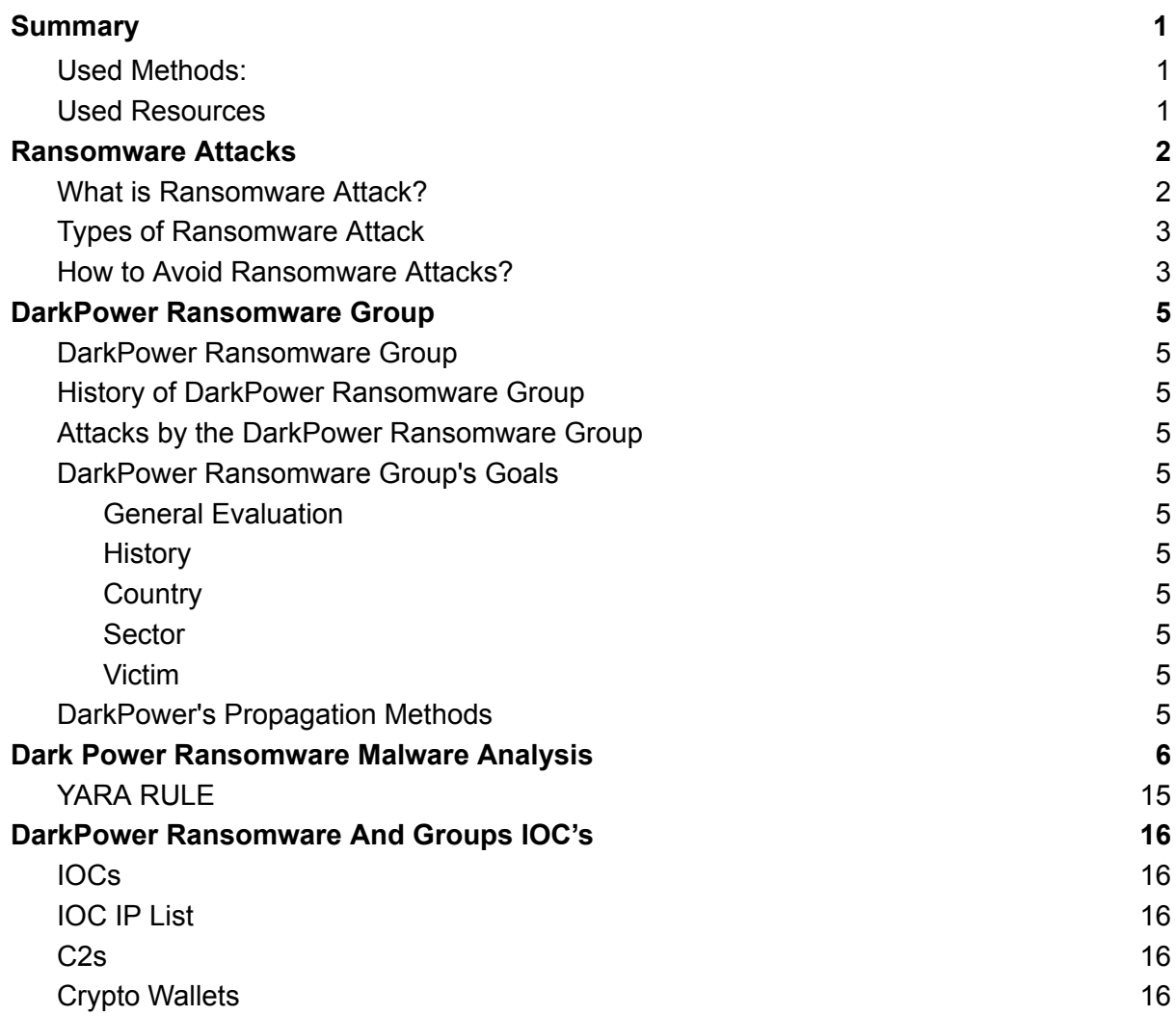

## <span id="page-1-0"></span>Used Methods:

In this report, which we prepared as ThreatMon Cyber Threat Intelligence company, we present this report to you with methods such as malware analysis and threat hunting, as well as proactive cyber threat intelligence, analysis and reporting techniques.

### <span id="page-1-1"></span>Used Resources

In this report prepared by the ThreatMon Cyber Threat Intelligence team, the threat intelligence and Malware Research Team that prepared the report benefited from platforms such as Ransomware Monitoring and Threat Hunting provided by ThreatMon.

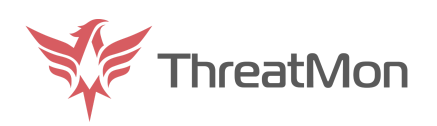

# Ransomware Attacks

## <span id="page-2-1"></span><span id="page-2-0"></span>What is Ransomware Attack?

Ransomware is a type of malicious software that is designed to block access to a computer system, data, or files until a ransom is paid. It is a form of cyber attack where cybercriminals use encryption to lock the victim's files and demand payment in exchange for a decryption key.

Ransomware has become increasingly prevalent in recent years, with cybercriminals targeting individuals and organizations alike. The attacks can cause significant financial and reputational damage, as well as disrupt normal business operations. In some cases, the attacks have even resulted in the loss of critical data, which can be devastating for individuals and businesses.

There are various ways that ransomware can be spread, including through phishing emails, software vulnerabilities, or by visiting infected websites. One of the most common methods of spreading ransomware is through phishing emails. These emails appear to be from a legitimate source, but they contain a malicious attachment or link that, once opened, infects the user's computer with ransomware.

Once the ransomware infects a system, it can quickly spread throughout the network and encrypt all the files, making them inaccessible to the user. The attackers then demand payment in exchange for a decryption key that will unlock the files. The ransom demanded by the cybercriminals can vary from a few hundred dollars to thousands of dollars, and the payment is often demanded in cryptocurrency to make it difficult to trace.

It's essential to note that paying the ransom doesn't guarantee that the files will be decrypted, and it may encourage cybercriminals to continue their criminal activities. In some cases, the attackers may even demand a second ransom payment after the first payment is made.

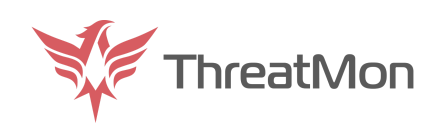

# <span id="page-3-0"></span>Types of Ransomware Attack

There are several types of ransomware that attackers can use to target victims, each with their own methods of infection and encryption. Some of the most common types of ransomware include:

**Encrypting ransomware:** This type of ransomware is designed to encrypt files on a victim's computer or network and demand payment for the decryption key.

**Locker ransomware:** This type of ransomware locks the victim out of their computer or network, making it impossible to access files or use the computer until a ransom is paid.

**Scareware:** This type of ransomware displays fake pop-ups or messages that appear to be from law enforcement or other authorities, demanding payment for alleged legal violations or security threats.

### <span id="page-3-1"></span>How to Avoid Ransomware Attacks?

To protect against ransomware attacks, it's crucial to have good cybersecurity practices in place. These include keeping software up-to-date, using strong passwords, and regularly backing up all data. Additionally, employees should receive training on how to identify and avoid phishing emails and suspicious websites.

Organizations should also consider implementing network segmentation, which separates different parts of the network to prevent the spread of ransomware in case of an attack. They should also have an incident response plan in place that outlines the steps to take in case of an attack.

Furthermore, it's essential to have an effective antivirus program installed on all devices, which can detect and remove ransomware threats. Some antivirus programs also offer ransomware-specific features, such as behavioral analysis and machine learning, which can help detect and block ransomware attacks.

Another crucial step in protecting against ransomware is to ensure that all software is up-to-date with the latest security patches. Ransomware often exploits vulnerabilities in outdated software, which can be prevented by keeping all software up-to-date.

It's also crucial to have a robust backup solution in place that regularly backs up all data. This can help in case of a ransomware attack, as the victim can restore their files from the backup without having to pay the ransom.

In conclusion, ransomware is a severe threat to individuals and organizations alike. It's crucial to be vigilant and take necessary precautions to prevent ransomware attacks. By implementing good cybersecurity practices, having an incident response plan in place, and using effective antivirus software, organizations can reduce the risk of falling victim to a ransomware attack.

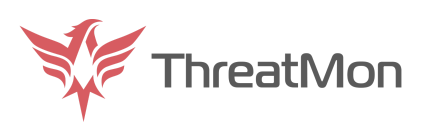

# Dark Power Ransomware Group

## <span id="page-4-0"></span>Definition of Dark Power

The Dark Power ransomware group emerged with a swift attack, infiltrating more than 10 organizations across industries in less than a month. The Dark Power ransomware group uses the Nim programming language to create ransomware. Their use of the Nim language places them in a different position compared to other groups. The biggest reason for this is that the Nim programming language is not used very much. Businesses therefore need to have policies and procedures in place to detect Nim binary files to protect themselves. While the Nim programming language was initially a bit obscure, it is now more widely used to create ransomware. The Tor site belonging to the Dark Power ransomware group was observed to be offline during the last inspection.

### History of Dark Power

The Dark Power ransomware group was first observed to have started its attacks in January 2023.

### Dark Power's Attacks

The Dark Power ransomware group operates on a global scale, with alleged victims in Algeria, the Czech Republic, Egypt, France, Israel, Peru, the US and Turkey. According to the group's website, they have successfully targeted 10 sector-independent systems.

## Dark Power's Goals

When the targeted systems were analyzed, it was observed that there was no country and sectoral connection. When the sector and country information of the target systems are analyzed as a result of the related attacks,

In March 2023, the Dark Power ransomware group attacked On\*\* Pha\*\*\*, an Algerian-based pharmaceutical company in the pharmaceutical industry that provides pharmaceuticals, medical supplies and equipment, compromising data and demanding ransom payments, resulting in damage to the website and disruption to the company's operations.

In March 2023, the Dark Power ransomware group attacked Imt\*\*\*\*, an Egypt-based food producer, compromising data and demanding ransom payments.

In March 2023, the Dark Power ransomware group attacked Aga\*\*\*, a Czech Republic-based trailer manufacturer, compromising data and demanding ransom payments.

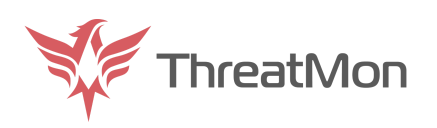

In March 2023, the Dark Power ransomware group attacked Turkey-based software company Eva\*\*, compromising data and demanding ransom payments.

In March 2023, the Dark Power ransomware group attacked Ari\*\*\*\*, an Israel-based company that manufactures cardiovascular imaging systems using advanced image processing and imaging technologies in the medical sector, and compromised data and demanded ransom payments.

In March 2023, the Dark Power ransomware group attacked Reg\*\*\*\*\*\* de\* Mer\*\*\*\* d\* Val\*\*\*\*, a Peruvian company that oversees securities and stock exchange transactions managed by the central bank, compromising data and demanding ransom payments.

In March 2023, the Dark Power ransomware group attacked Gol\*\*\*\*\*, a Turkey-based industrial yarn manufacturer based in Turkey, compromising data and demanding ransom payments.

In March 2023, the Dark Power ransomware group attacked MDC\*\*\*\*, an Israel-based company that provides a platform for processing and analyzing large-scale health data in the Israeli health technology sector, compromising data and demanding ransom payments.

In March 2023, the Dark Power ransomware group attacked Bet\*\*\*\*\*\*, a France-based software company that provides customized software for the automotive and aerospace industries, compromising data and demanding ransom payments.

In March 2023, the Dark Power ransomware group was observed to have compromised data and demanded ransom payments as a result of an attack on the Nort\*\*\*\*\* S\* organization, which manages several elementary and middle schools in Northern California, a United States-based education sector.

It has been observed that such attacks have been carried out.

### Dark Power's Spread Methods

Like many other types of ransomware, the Dark Power ransomware group is generally thought to spread via phishing emails or by exploiting vulnerabilities in software or operating systems. Once the target system computer is infected, the ransomware begins encrypting files on the system, making them inaccessible to the user. The ransomware then displays a message demanding payment in exchange for the decryption key. One of the notable features of Dark Power is that it uses a "double extortion" technique, where attackers not only encrypt the victim's files, but also threaten to release sensitive data stolen from the victim's system if the ransom is not paid. This adds an extra layer of pressure for the victim to pay the ransom, as they may not want their confidential information to be made public.

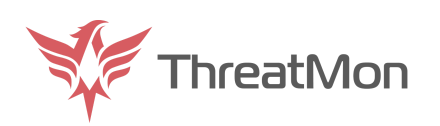

# <span id="page-6-0"></span>Dark Power Ransomware Malware Analysis

The binary file was written in C++ and compiled on January 29, 2023 using the Nim MinGW compiler. It is in Portable Executable format.

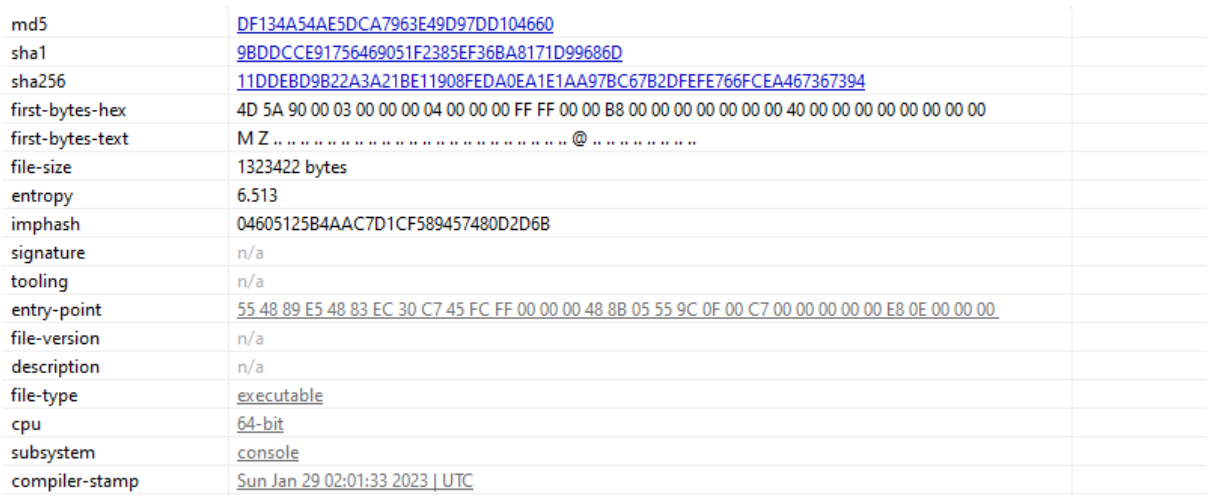

Strings are obfuscated so before it uses the strings, it has to implement a decryption routine. First it initializes chars one by one to avoid detection of hardcoded strings (through YARA etc.). In this example it is "*hDe+3jJNQlfoOag=*". BASE64 decoded form is "*72MBW9*".

```
v3[2] = 'h';v3[3] = 'D';v3[4] = 'e';v3[5] = '+';v3[6] = '3';v3[7] = 'j';
v3[8] = 'j';v3[9] = 'N';v3[10] = 'Q';v3[11] = '1';v3[12] = 'f'v3[13] = 'o';v3[14] = '0';v3[15] = 'a';v3[16] = 'g';v3[17] = '=';
v4 = (void *)string_decryptor(v3, &TM_izFmMIDPcL9aQZfNgVeGYSg_71);
```
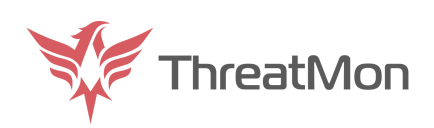

In String Decryptor we see a BASE64 encoded

("*YzU3MWUzZmE4NzIzNGM1ZmI1NzUyNzA2ZGUzODQ4NDcgIAo="*) MD5 HASH "*c571e3fa87234c5fb5752706de384847*".

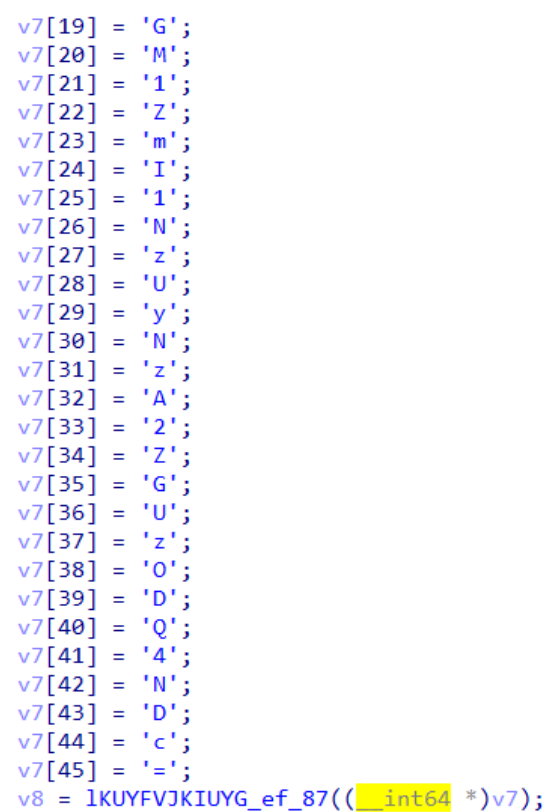

Using this MD5 hash, it does some string operations then taking the SHA256 form of it. Then use this hash as key for decryption. So the decrypted form of "*hDe+3jJNQlfoOag=" is ".dark\_power".*

Instead of decrypting all the strings at once, it uses this routine every time before it uses the string.

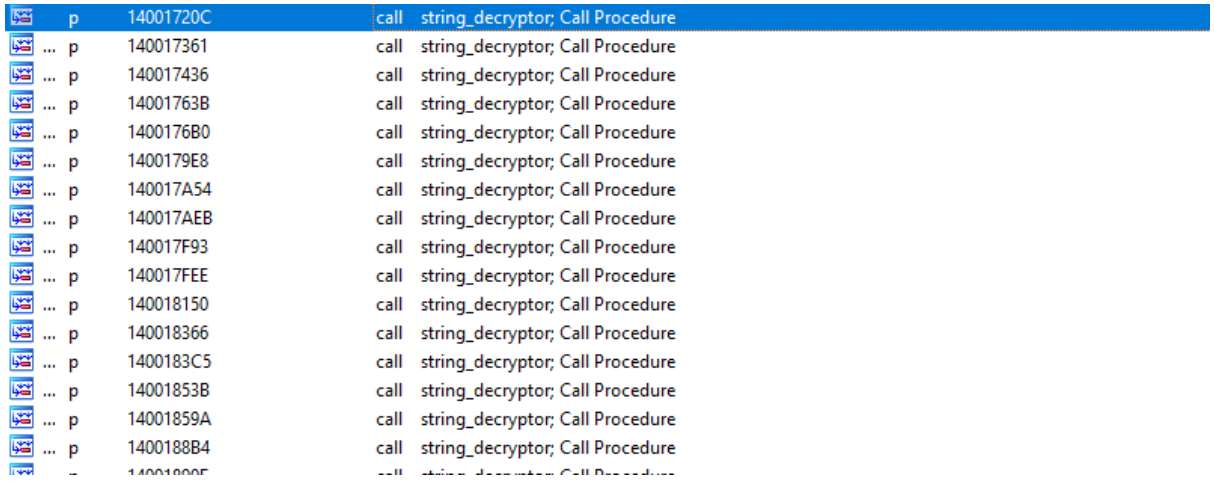

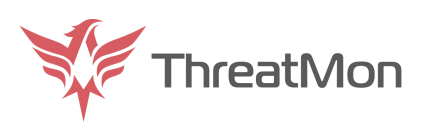

After some string decryption routines passed, it prints 64-chars long ASCII string to console using WriteWindowsSystem. This will be used for encryption later.

```
mmjvixjlnxovggkjyjayjytegqfpchejekhwomnuboamjfphjblnqxakcnwtmwum
 while (v3 < a2)
  €
   if (v3 \ge (unsigned _{int64})a2)
     raiseIndexError2(v3, v5);v9 = v2(1u);writeWindows_systemZio_205(v9);
   if ( _0FADD (1i64, v3++) )
      raiseOverflow();
 \mathcal{F}v6 = v2(1u);fwrite("\n", 1ui64, 1ui64, v6);
 v7 = v2(1u);return fflush(v7);
<sup>1</sup>
```
Then it queries all processes and services using WMI, "SELECT \* FROM win32\_process" and "SELECT \* FROM win32\_service".

IWbemServices::ExecQuery - root\cimv2 : select \* from win32 process

IWbemServices::ExecQuery - root\cimv2 : select \* from win32\_service

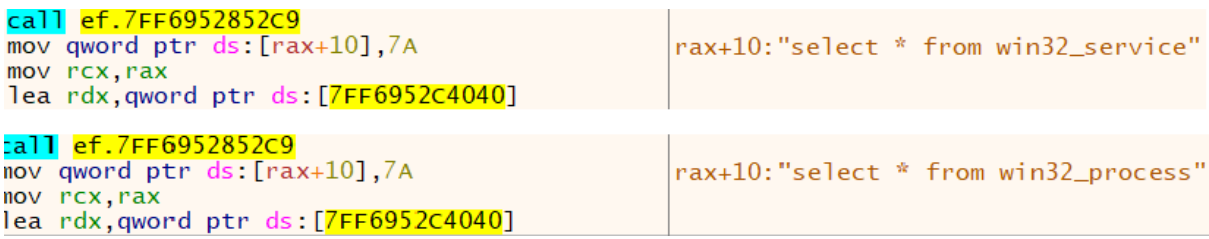

Searches for specific processes and services. Those are:

- taskmgr.exe
- agntsvc.exe
- synctime.exe
- encsvc.exe
- mspub.exe
- infopath.exe
- powerpnt.exe
- onenote.exe

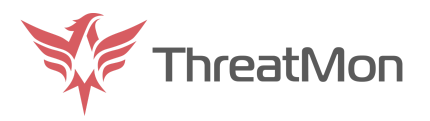

- mydesktopservice.exe
- ocssd.exe
- winword.exe
- firefox.exe
- steam.exe
- thebat.exe
- oracle.exe
- isqlplussvc.exe
- excel.exe
- sqbcoreservice.exe
- outlook.exe
- mydesktopqos.exe
- dbeng50.exe
- sql.exe
- ocautoupds.exe
- tbirdconfig.exe
- ocomm.exe
- thunderbird.exe
- msaccess.exe
- visio.exe
- dbsnmp.exe
- wordpad.exe
- xfssvccon.exe
- veeam.exe
- memta.exe
- vssvc.exe
- savservice.exe
- mepoc.exe

If it finds, terminates the process and print the screen in following syntax: *[YES] in killing XXXX.EXE*

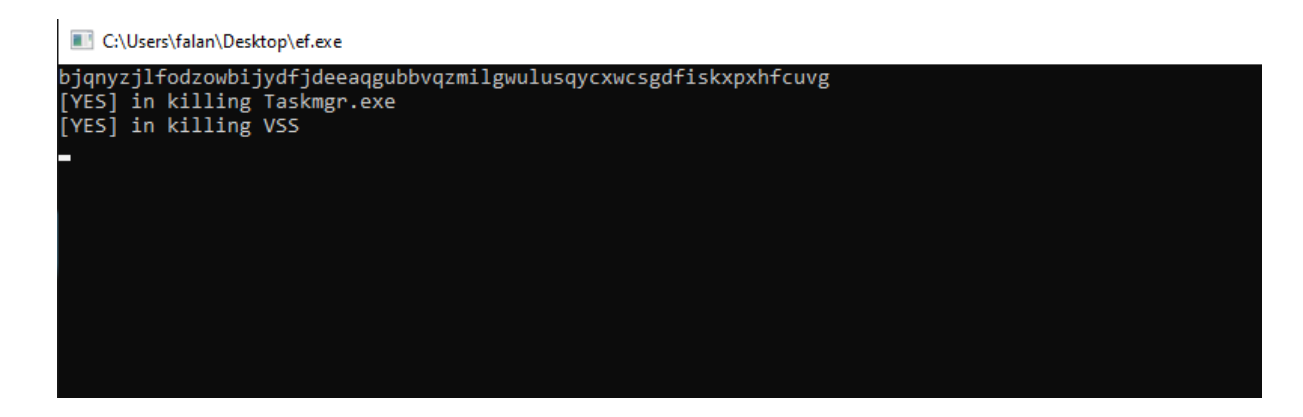

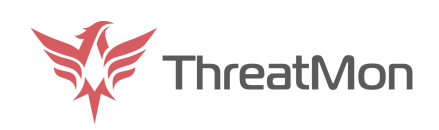

Clears the console.

```
int64 fastcall nosexecShellCmd( OWORD *a1)
ţ
 const char *v1: // r8
                             /cls
 v1 = 8Command;
 if (a1 88 * a1)
   v1 = (const char*)(a1 + 2);return system(v1);
  Path:
              C:\Windows\system32\cmd.exe
  Duration:
              0.0000000
   PID:
```
6660 Command line: C:\Windows\system32\cmd.exe /c cls

After all, it begins doing its main job: encrypting files. It iterates through all the system, encrypts files (some are excluded because they have a critical role in OS) and changes their extensions to ".dark\_power".

```
if ( (unsigned int8)skipFindData pureZos 773(v81) )
  continue;
v9 = 2 * ((v81[0] & 0x10) != 0) - ((v81[0] & 0x400) == 0) - 1);v10 = dollar systemZwidestrs 324(v82);
v11 = nosextractFilename(v10);v12 = nosjoinPath(v72, v11);if ((12 \gg v9) 8 1) = 0 88 v9 == 2)€
  v13 = (OWORD *)incrSeqV3(v76, refptr NTIseglstringT sM41k5b7z56F70VMW9cff0v14 = *v13;
  v15 = v13;v76 = v13;v16 = v14 + 1;v14 == 2i64;*v15 = v16;
  v17 = (void * )v15[v14];v15[v14] = copyStringRC1(v12);if (v17)nimGCunrefRC1(v17);continue;
Ą
if (v9)continue;
v68 = (int64 *)nosjoinPath(a1, v12);nimZeroMem(v78, 40i64);
```
Then writes to console in following syntax: "[ENC] -i- FILENAME"

```
---,.--------------<br>[ENC] 4424 > C:\Users\falan\Desktop\ef.exe.id0
     4425 > C:\Users\falan\Desktop\ef.exe.id1
FNC
[ENC] 4426 > C:\Users\falan\.vscode\extensions\twxs.cmake-0.0.17\images\code.gif
```
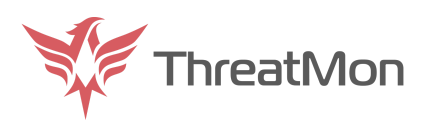

Leaves us a ransom note in pdf format.

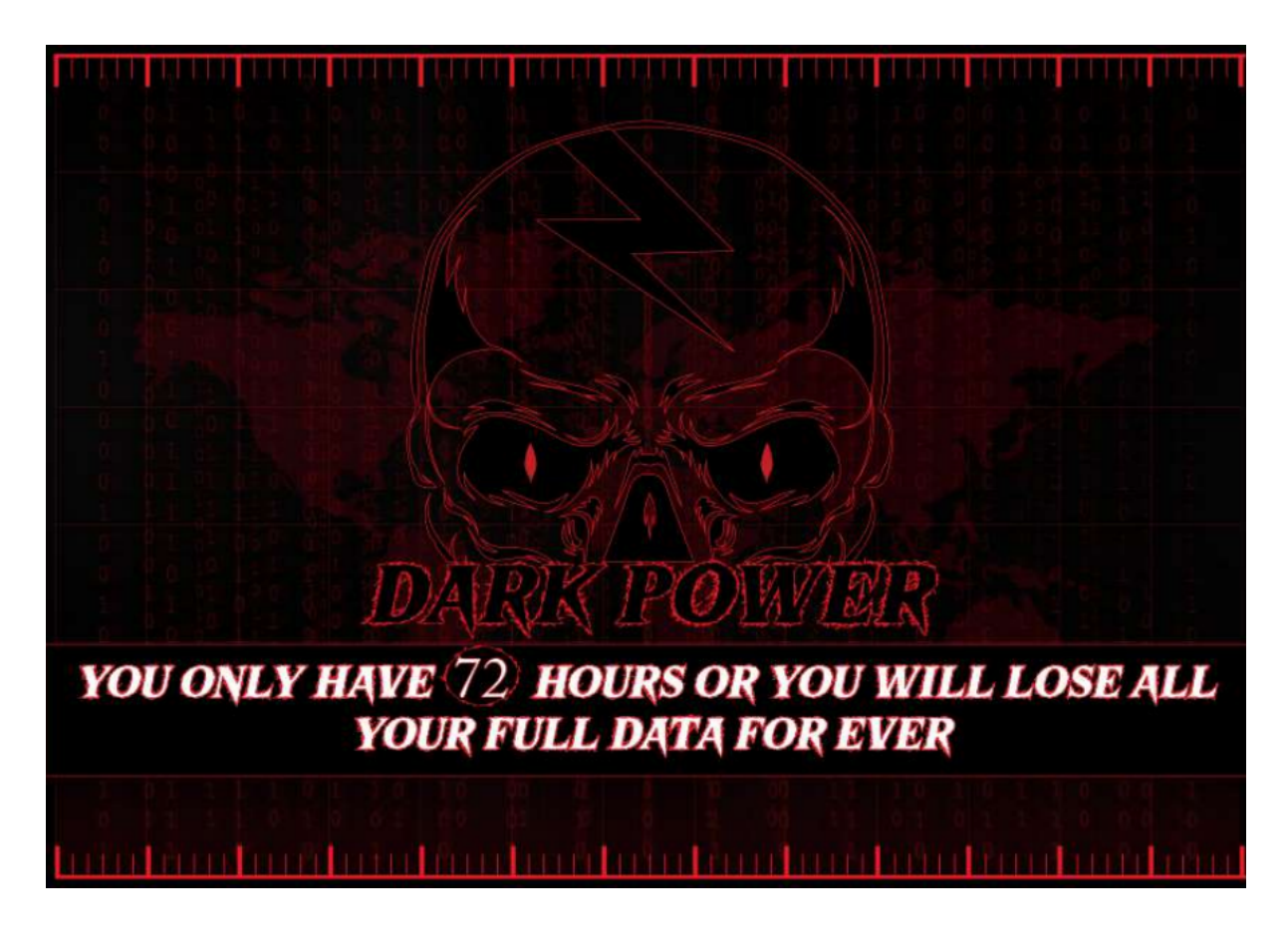

Lastly it clears all the event logs and exits.

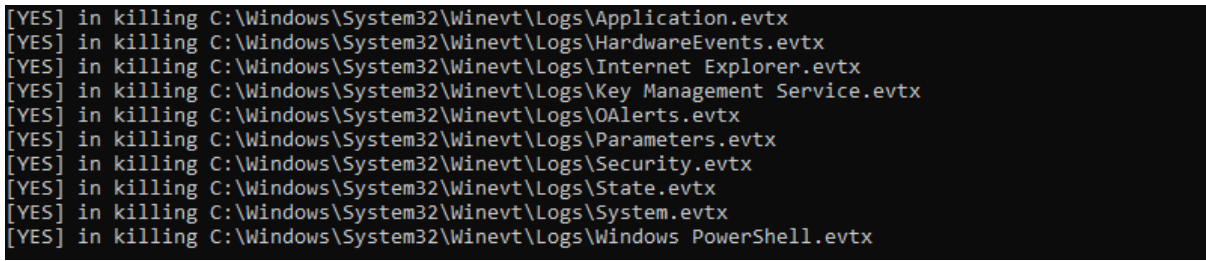

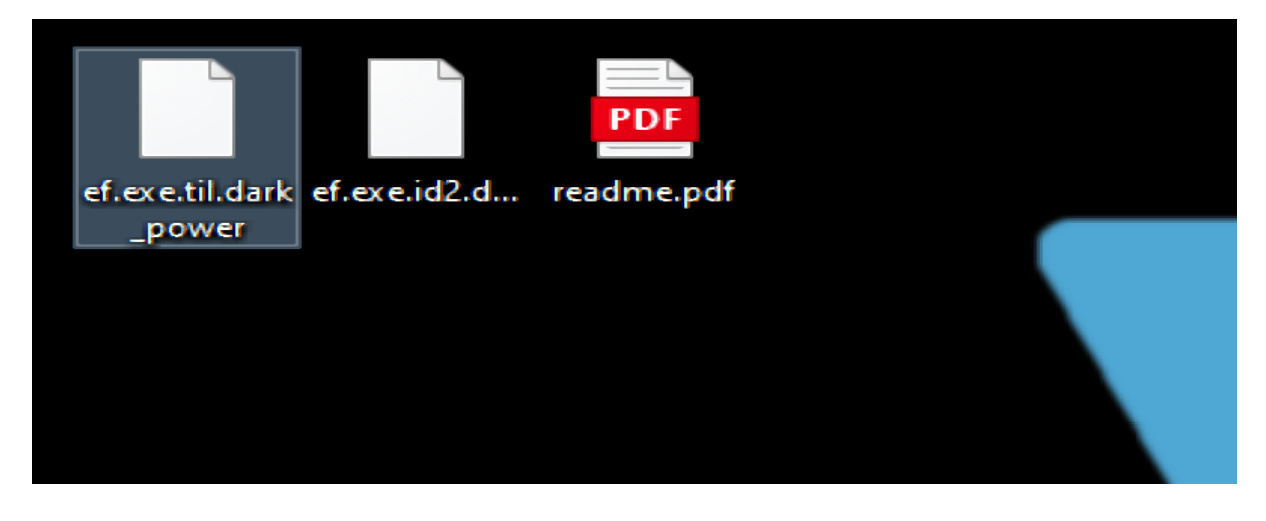

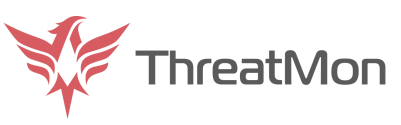

Here is all the ransom note.

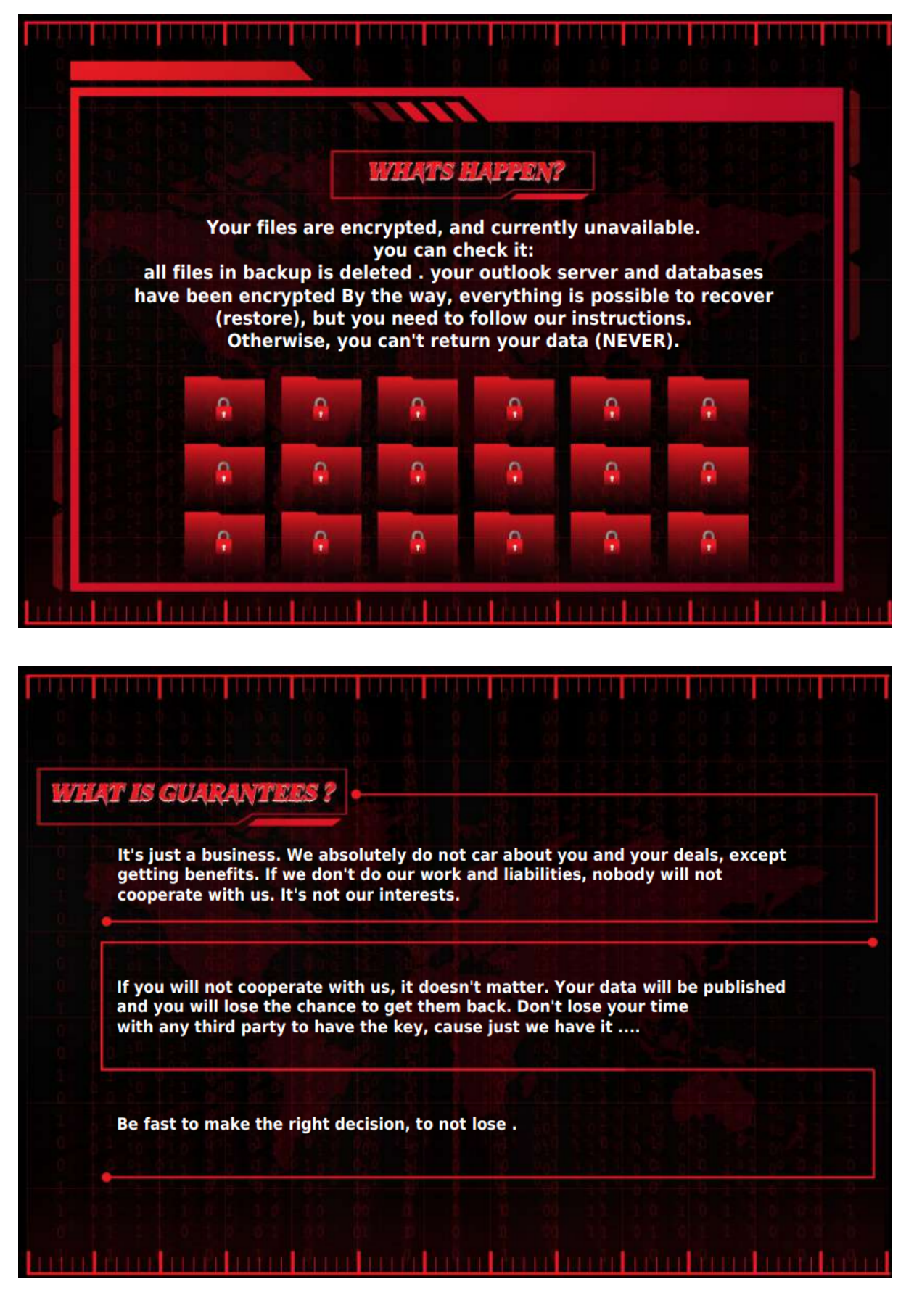

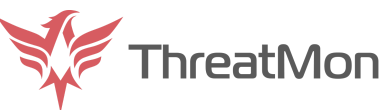

#### The Rise of Dark Power: A Close Look at the Group and their Ransomware

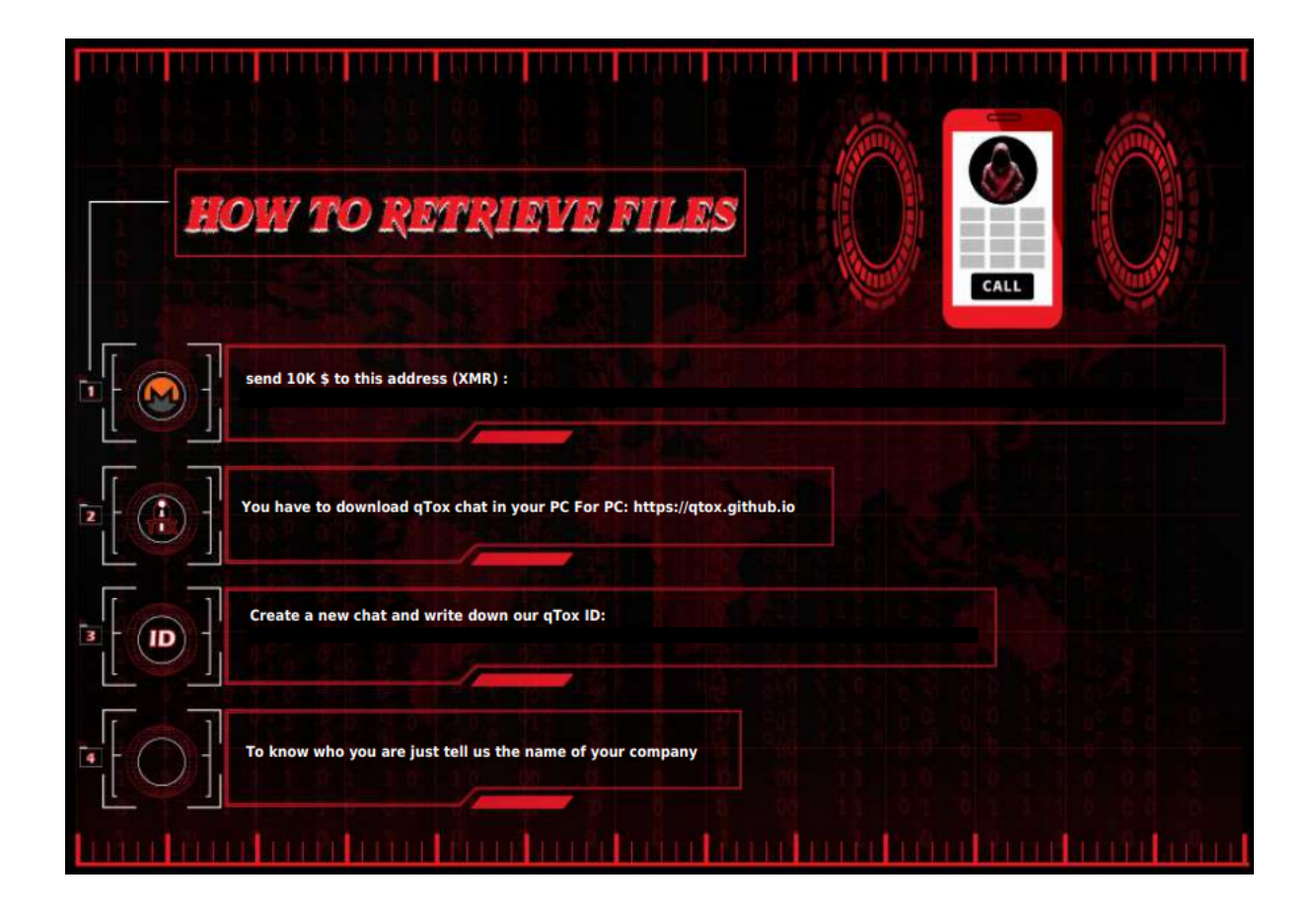

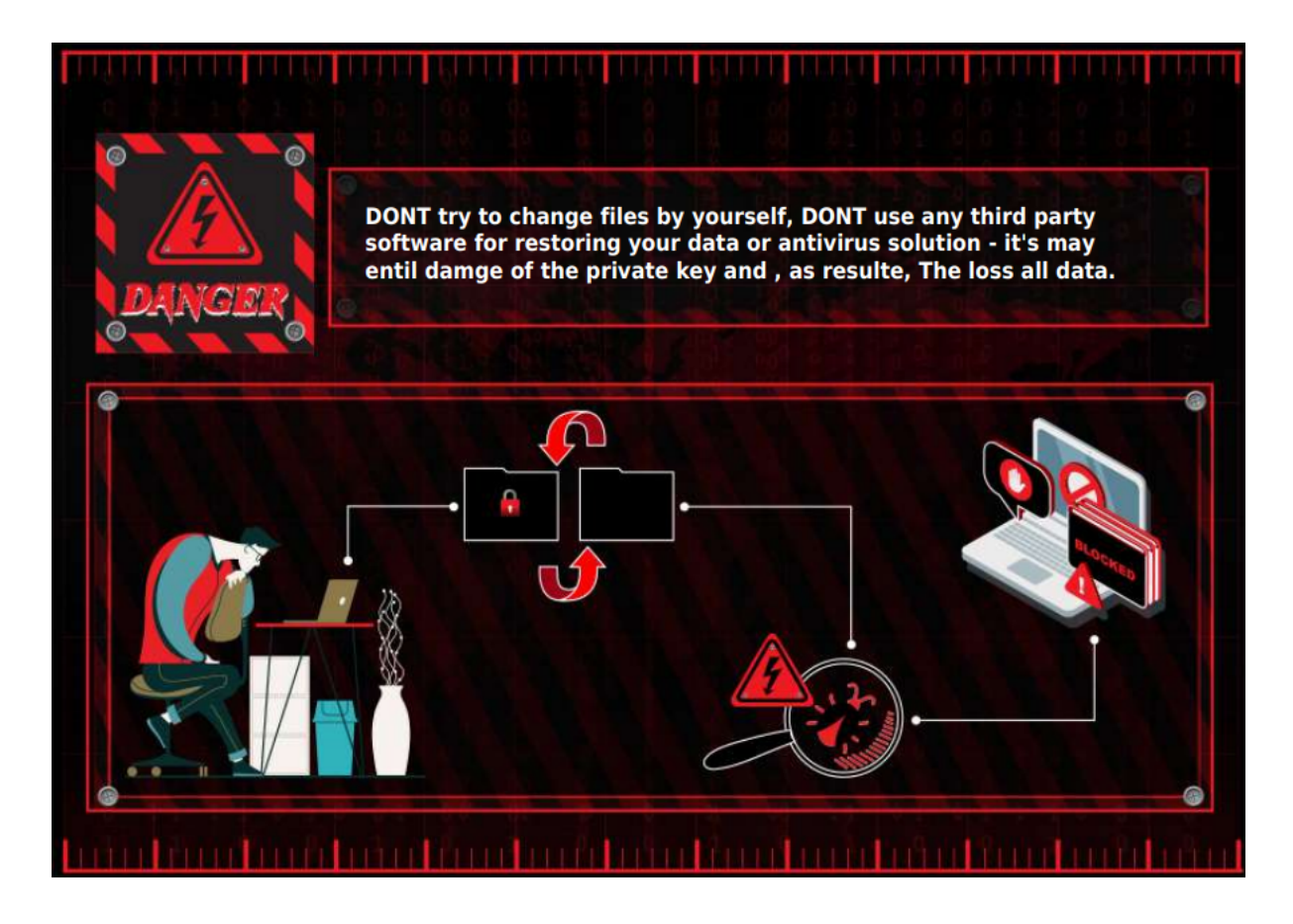

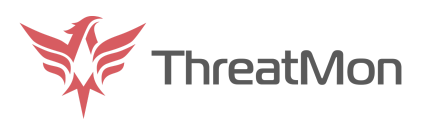

### <span id="page-14-0"></span>YARA RULE

```
rule Dark_Power_Ransomware
   meta:
       date = "2023-03-31"
       hash ="11ddebd9b22a3a21be11908feda0ea1e1aa97bc67b2dfefe766fcea467367394"
Sanders) 11.1.0"
standalone="yes"?><assembly xmlns="urn:schemas-microsoft-com:asm.v1"
processorArchitecture="*" name="winim"
type="win32" name="Microsoft.Windows.Common-Controls" version="6.0.0.0"
   condition:
```
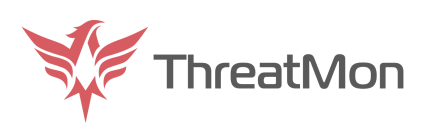

# MITRE ATT&CK

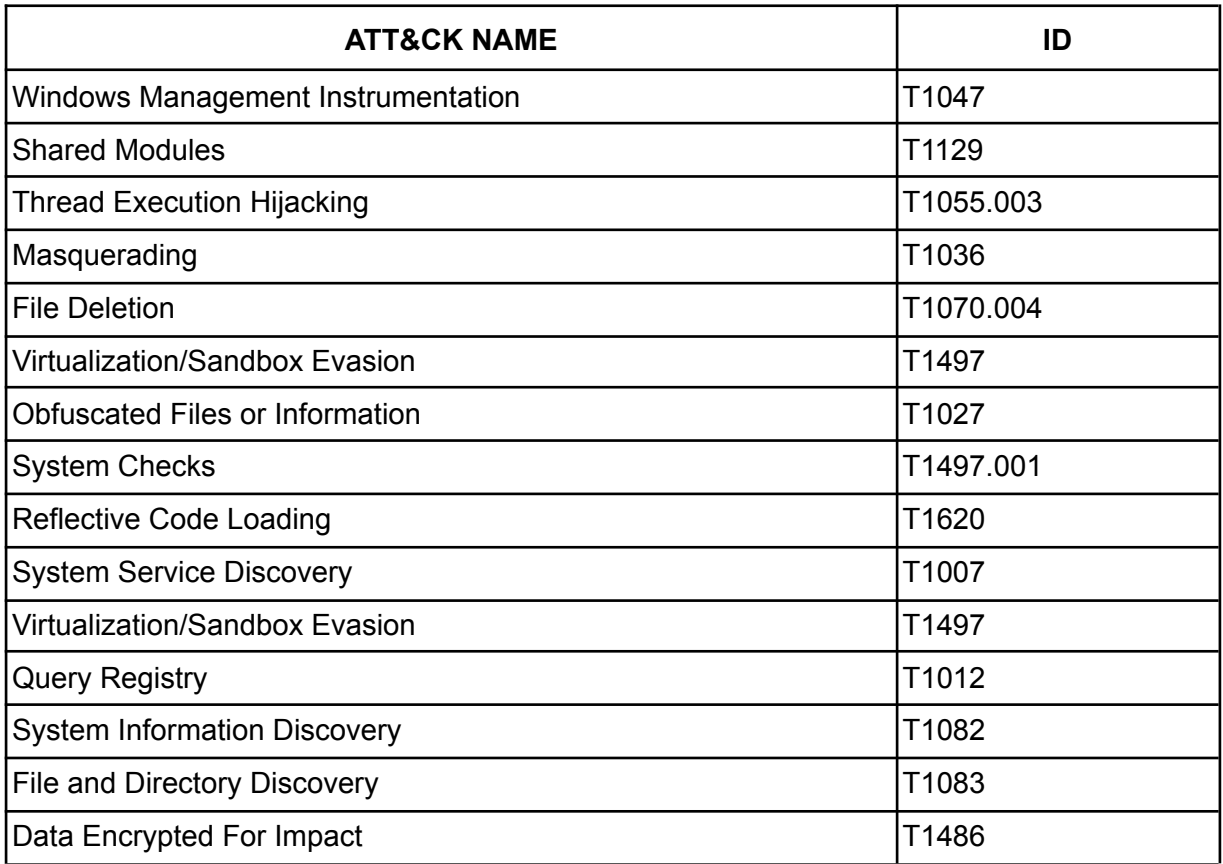

# <span id="page-15-0"></span>DarkPower Ransomware And Groups IOC's

# <span id="page-15-1"></span>IOCs

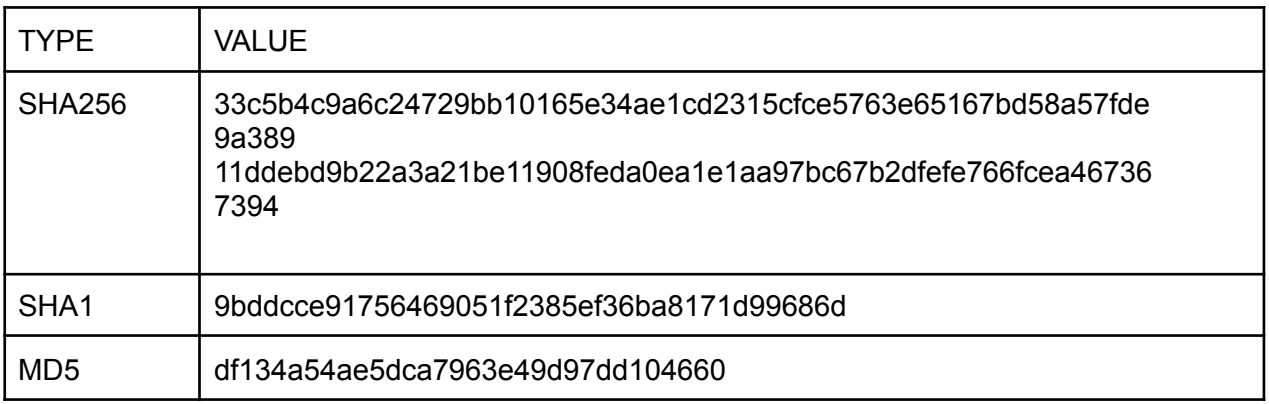

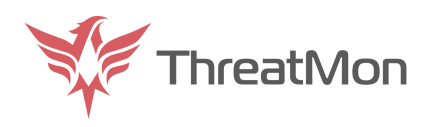

# **Uncover the Advantages of the ThreatMon's Module Offerings**

ThreatMon Advanced Threat Intelligence Platform combines Threat Intelligence, External Attack Surface Management, and Digital Risk Protection. ThreatMon identifies the distinctive nature of each business and provides bespoke solutions that cater to its specific needs.

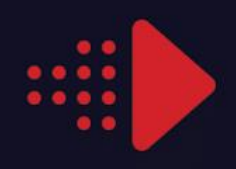

# **Features at a Glance**

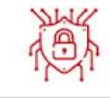

### **Attack Surface** Management

- **Digital Asset Detection** & Continuous Monitoring
- Vulnerable Asset Intelligence
- Real-time Dashboards
- **ThreatMon Asset Risk** Scoring
- **Mobile Application Security Intelligence**
- **DDoS** Intelligence
- **SSL Security** Monitoring
- **Passive Vulnerability** Scan
- **Continuous Pentest**
- Customized Alarm & **Notification**

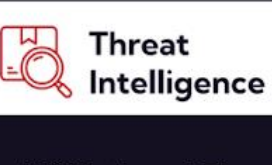

- AI/ML-based Threat Intelligence
- **Threat Hunting**
- **Threat Activity Alerts**
- **Customer API** Integration
- Vulnerability Intelligence
- Darkweb Intelligence
- **Security News**
- **Threat Reports**
- **APT MITRE ATT&CK** w. and Graph Threat Feeds
- Threat Feed/IOCs Integration

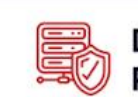

#### **Digital Risk** Protection

- **VIP Protection**
- Social Media Monitoring
- **Security Posture Card**
- Phishing/Impersonating Domain Monitoring
- Integrated Takedown
- Critical Data Breach Monitoring
- **Reputation Tracking**
- Deep/Darkweb Asset Monitorina
- Github/Gitlab Intelligence
- Social Media Intelligence

# **Uncover the Advantages of the ThreatMon's Module Offerings**

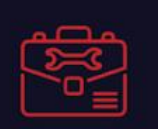

#### **Extensive Integrations**

Leverage extensive integrations that align seamlessly with all your security programs, third-party security tools, and external repositories.

#### **Advanced Intelligence Platform**

Empower your organization with ThreatMon's broad intelligence platform, enabling in-depth analysis of intelligence data and accurate prediction of threats for more effective security measures.

#### All-in-One Platform

View and manage security threats on your assets or in the outside world that could affect your company in one place.

. . . . . . . . . . . . . .

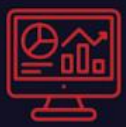

#### **Real-time Dashboard**

View all threats that may directly or indirectly affect your organization and new emerging threats in real time with their analysis.

#### **AI-ML based Intelligence**

Inform your organization about future threats in advance with threat detection methods trained with Artificial Intelligence and Machine Learning models.

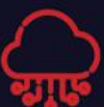

#### %100 Cloud

Get higher availability and flexibility by eliminating the dependency on physical servers.

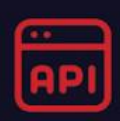

### **Custom API Integratio**

Provide high-level security by easily integrating with other security products with an API personalised to your needs.

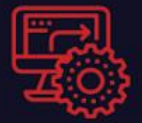

#### **Advance Automation**

Get instant notifications with Advanced Automation capabilities to effectively detect security threats and issues with minimal false/positives.

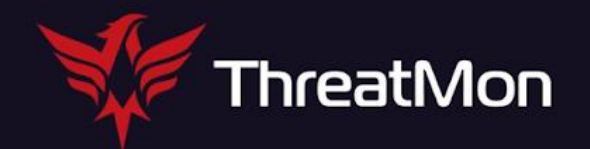

# "See Beyond the Surface"

# **Advanced Threat Intelligence Platform**

# With External Attack Surface Management and Digital Risk Protection

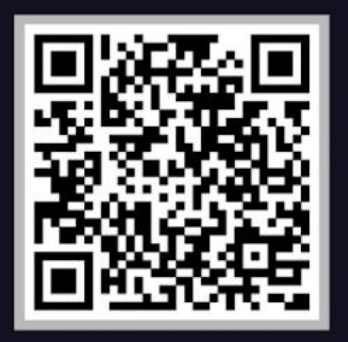

# **30 Days of Premium Trial**

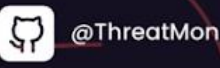

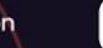

 $\mathbb{X}$ 

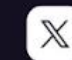